## POZNAN UNIVERSITY OF TECHNOLOGY

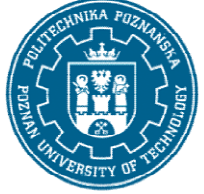

EUROPEAN CREDIT TRANSFER AND ACCUMULATION SYSTEM (ECTS) pl. M. Skłodowskiej-Curie 5, 60-965 Poznań

# COURSE DESCRIPTION CARD - SYLLABUS

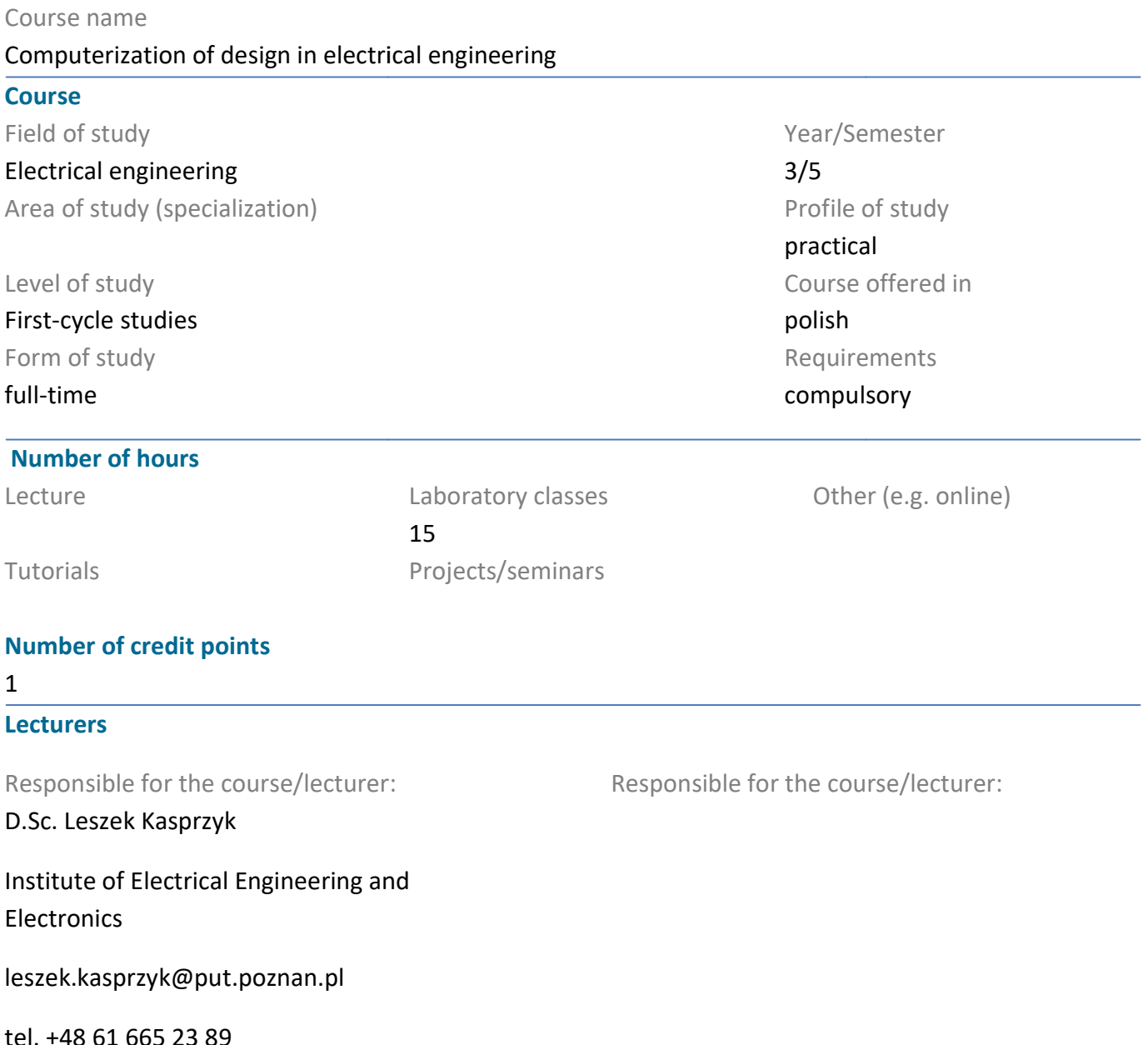

# **Prerequisites**

Messages from the lecture in the previous semester and mathematics and physics at the matriculation level. Basic knowledge of computer science and programming. Ability to understand and interpret the level. Basic knowledge of computer science and programming. Ability to understand and interpret<br>transmitted messages and effective self-education in the field related to the chosen field of study.

#### Course objective

Acquiring the ability to implement in the computer environment (MS Visual Studio C #) selected numerical methods in solving problems in the field of circuit theory and power engineering, learning examples of tools for design in the field of broadly understood electrical engineering.<br> **Course-related learning outcomes**<br>
Knowledge<br>
1

# Course-related learning outcomes

Knowledge

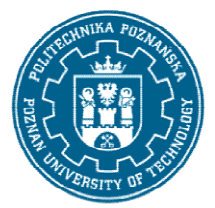

## POZNAN UNIVERSITY OF TECHNOLOGY

EUROPEAN CREDIT TRANSFER AND ACCUMULATION SYSTEM (ECTS) pl. M. Skłodowskiej-Curie 5, 60-965 Poznań

Knows computer methods used for numerical calculations (integration, solving equations and systems of linear, nonlinear and differential equations, basic optimization methods).

#### Skills

linear, nonlinear and differential equations, basic optimization methods).<br>Skills<br>Is able to apply knowledge of numerical methods to solve selected issues in the field of electrical circuits and power engineering necessary to carry out project tasks.He can obtain information from literature and the Internet, work individually, solve tasks in the field of design computerization. ring necessary to carry out project tasks.He<br>ork individually, solve tasks in the field of de<br>act in an entrepreneurial manner in the fiel computerization.

#### Social competences

Is able to think and act in an entrepreneurial manner in the field of creating IT applications for design in the field of electrical engineering

#### Methods for verifying learning outcomes and assessment criteria

Learning outcomes presented above are verified as follows:

Knowledge acquired during the lecture is verified during an exam consisting of 5 5-10 (open) equally scored questions. Passing threshold: 50% of points. Final issues, on the basis of which questions are Knowledge acquired during the lecture is verified during an exam consisting of 5-10 (open) equally<br>scored questions. Passing threshold: 50% of points. Final issues, on the basis of which questions are<br>prepared, will be sen system.

#### Programme content

Basic issues regarding the implementation of numerical methods in Ms Visual C #. Examples of approximation and interpolation methods and their application in technical issues (e.g. Lagrange interpolation, mean square approximation). Computer methods enabling the analysis of current flow in electric circuits in steady states containing linear elements (Jacobi, Gauss method) and non-linear (Newton method), as well as in transient states (Euler and Runemethod).Basic methods for optimization in technique (e.g. gradient method and genetic method).Basic methods for optimization in technique (e.g. gradient method and genetic<br>algorithm).Understanding the basics of using AutCAD and the Matlab Simulink environment. regarding the implementation of numerical methods in Ms Visual C #. Examples of<br>on and interpolation methods and their application in technical issues (e.g. Lagrange<br>n, mean square approximation). Computer methods enabling mail system or through the N<br>n Ms Visual C #. Examples of<br>technical issues (e.g. Lagrang<br>nabling the analysis of curren<br>, Gauss-Siedl, SOR simple iter<br>states (Euler and Rune-Kutta

#### Teaching methods

Lecture: multimedia presentation, illustrated with examples on the board, initiating discussions during the lecture. Additional materials are placed in the Moodle system. Lecture: multimedia presentation, illustrated with examples on the board, initiating<br>the lecture. Additional materials are placed in the Moodle system.<br>Bibliography<br>Basic<br>1. Kącki E.: Metody numeryczne dla inżynierów, WPŁ,

#### Bibliography

#### Basic

1. Kącki E.: Metody numeryczne dla inżynierów, WPŁ, Łódź 2003

2. Bolkowski S.:Teoria obwodów elektrycznych, WNT, Warszawa 1998

- 3. Guziak T.: Metody numeryczne w elekt
- 4. Fortuna Z.: Metody numeryczne, WNT, Warszawa 1998

#### Additional

1. John Sharp: Microsoft Visual C# 2008 krok po kroku, Wydawnictwo RM, Warszawa 2009 4. Fortuna Z.: Metody numeryczne, WNT, Warszawa 1998<br>Additional<br>1. John Sharp: Microsoft Visual C# 2008 krok po kroku, Wydawnictwo RM, Warszawa 2009<br>2

# POZNAN UNIVERSITY OF TECHNOLOGY

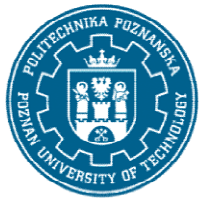

EUROPEAN CREDIT TRANSFER AND ACCUMULATION SYSTEM (ECTS) pl. M. Skłodowskiej-Curie 5, 60-965 Poznań

#### Breakdown of average student's workload

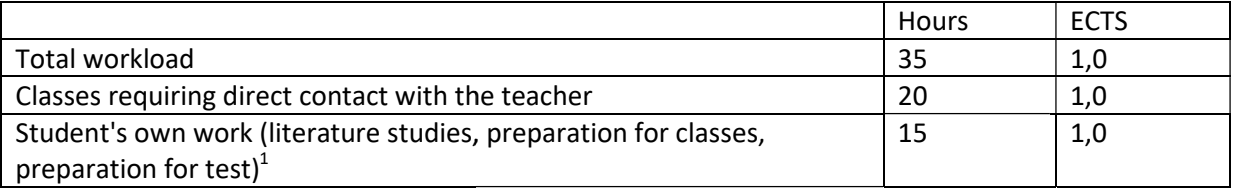

i

 $1$  delete or add other activities as appropriate